## ГОСУДАРСТВЕННОЕБЮДЖЕТНОЕ ПРОФЕССИОНАЛЬНОЕ ОБРАЗОВАТЕЛЬНОЕ УЧРЕЖДЕНИЕ «НОВОУРЕНГОЙСКИЙ МНОГОПРОФИЛЬНЫЙ КОЛЛЕДЖ»

## ПРИКАЗ

« 28 » декабря 2021 г. № 964

## Об утверждении плана мероприятий по противодействию коррупции на 2022 год

<sup>В</sup> соответствии <sup>с</sup> Федеральным законом Российской Федерации от 25 противодействии коррупции», в целях организации работы по профилактике коррупционных и иных правонарушений, приказываю:

1. Утвердить план мероприятий государственного бюджетного профессионального образовательного учреждения Ямало-Ненецкого<br>автономного округа «Новоуренгойский многопрофильный колледж» по автономного округа «Новоуренгойский многопрофильный колледж» по противодействию коррупции на <sup>2022</sup> год согласно приложению <sup>к</sup> настоящему приказу.

2. Председателю комиссии по противодействию коррупции (Ливенец Н.Л') обеспечить контроль за реализацией плана мероприятий <sup>в</sup> <sup>2022</sup> году.

3. Руководителям структурных подразделений ознакомить под подпись подчиненных работников <sup>с</sup> планом мероприятий по противодействию коррупции на <sup>2022</sup> год. Листы ознакомления работников предоставить <sup>в</sup> отдел кадрового <sup>и</sup> правового регулирования в срок до 30 января 2022 года.

4. Контроль исполнения настоящего приказа оставляю за собой.

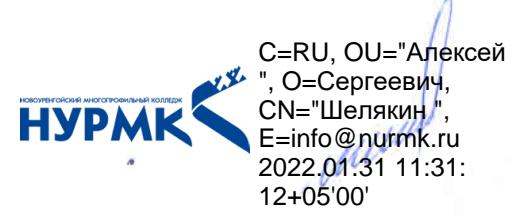

А.С. Шелякин

Директор

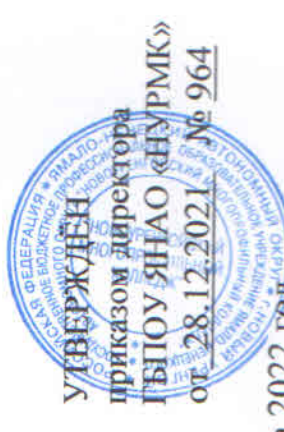

в ГБПОУ ЯНАО «Новоуренгойский многопрофильный колледж» на 2022 год План мероприятий по противодействию коррупции

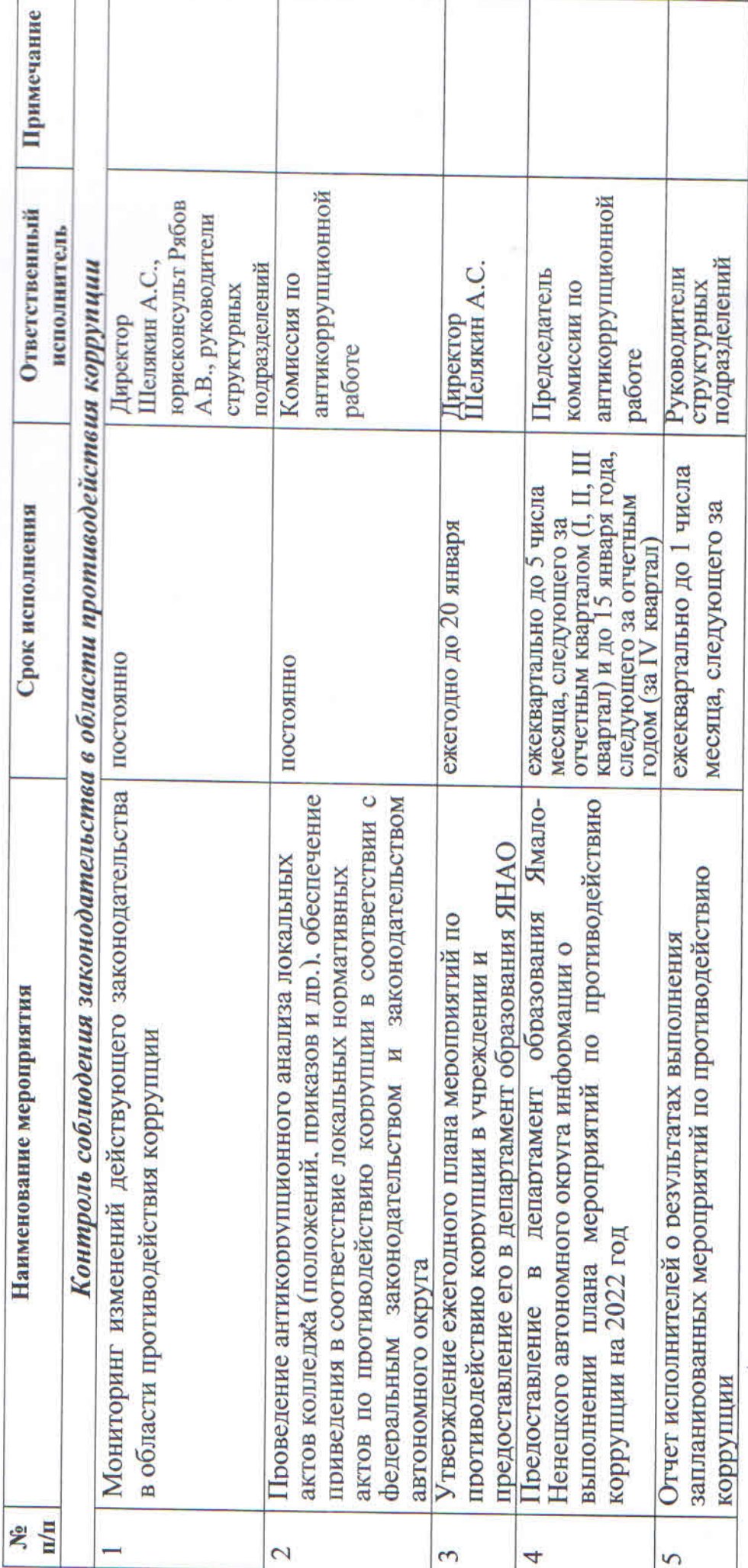

 $\hat{\pi}$ 

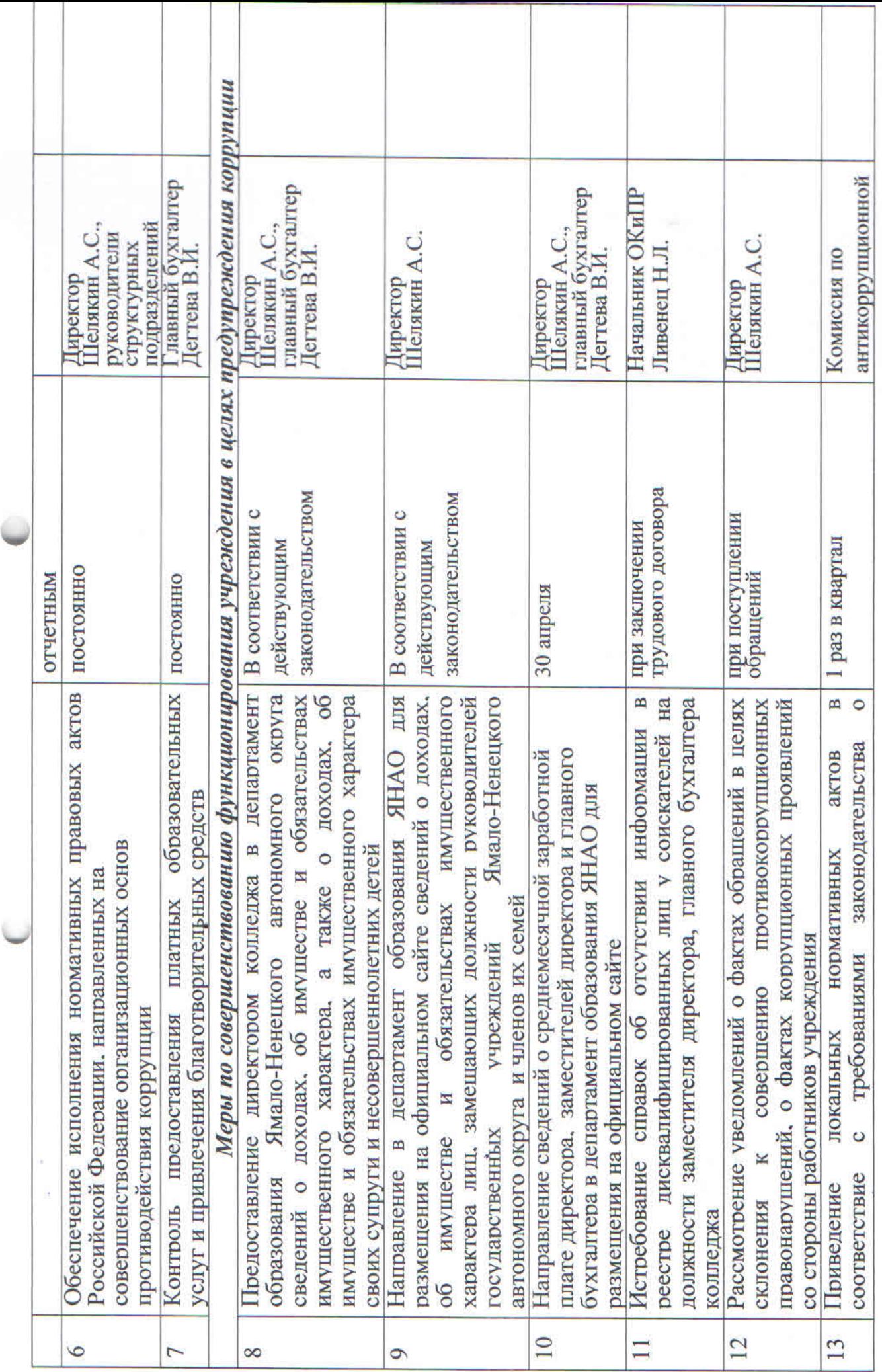

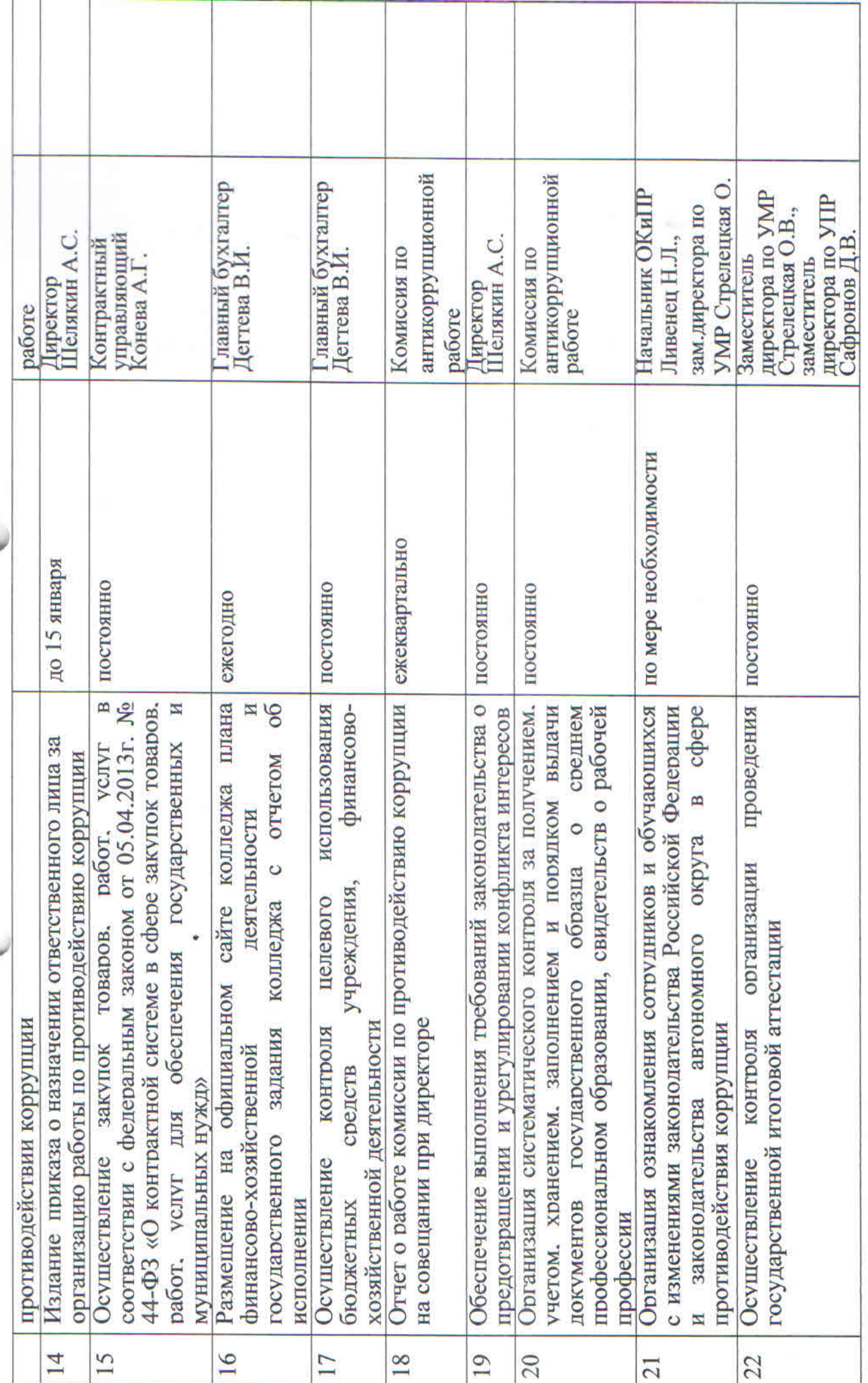

Sab

Τ

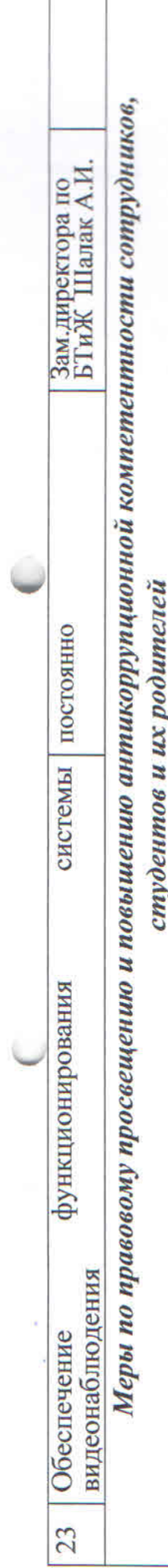

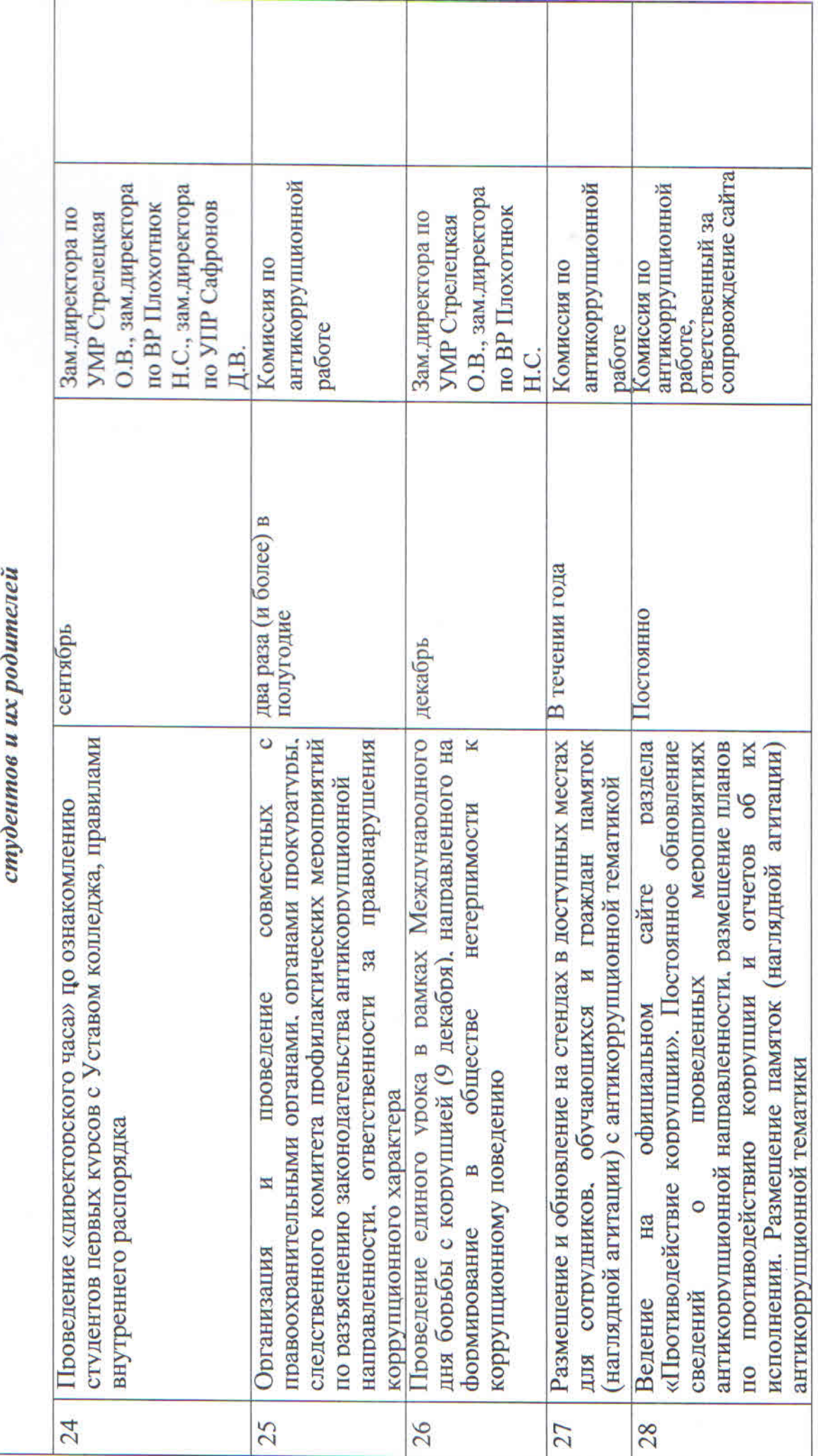

 $\frac{1}{2}$ 

T

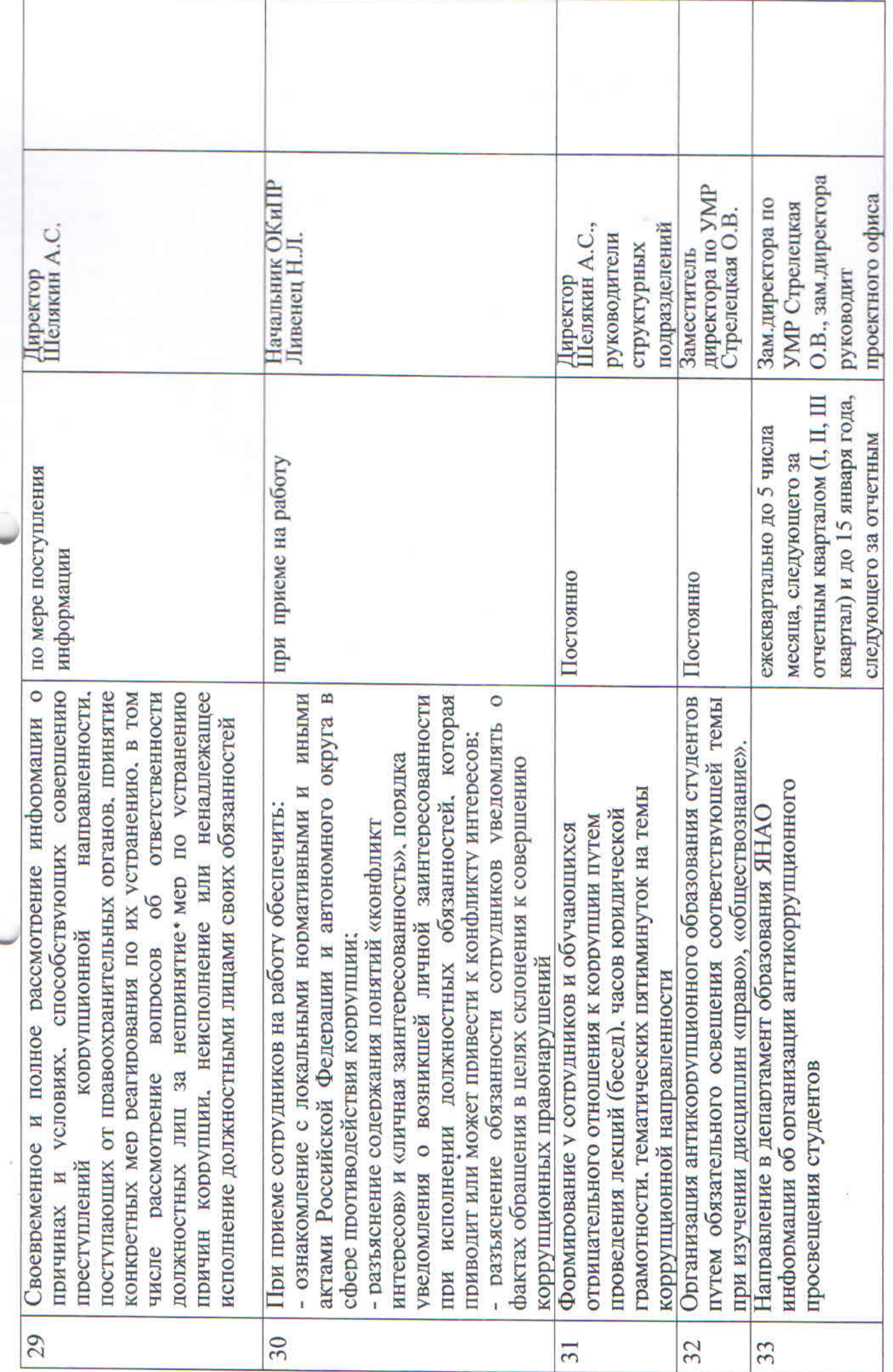

 $\frac{1}{\alpha}$ 

Ç

ì,

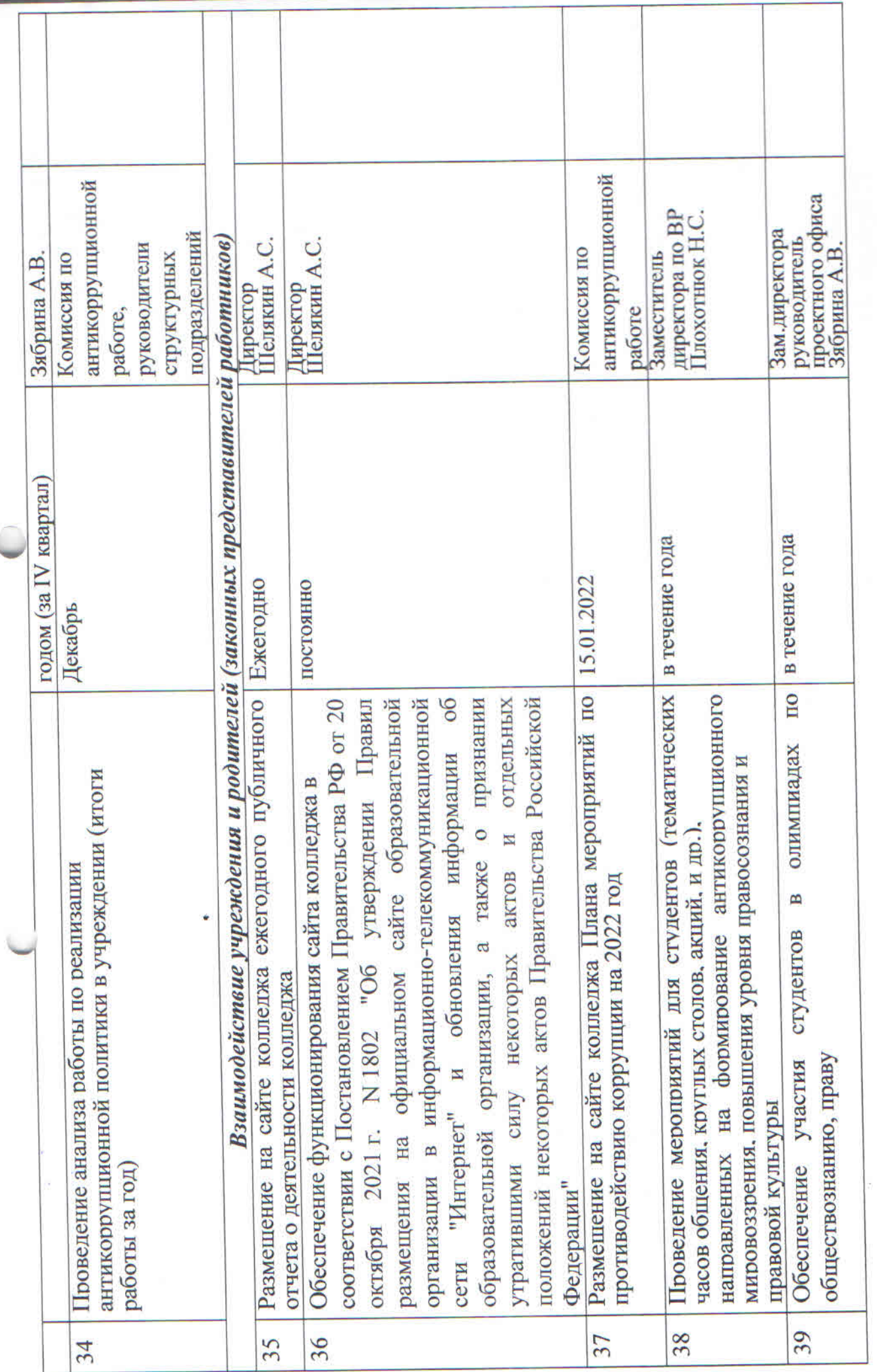

 $\sim$  k